# 南 省 教 育 湖南省人力资源和社会保障厅 湖南省工业和信息化厅 湖南省人民政府国有资产监督管理委员会

湘教通〔2020〕103 号

## 关于举办湖南省 2020 届高校毕业生 留湘、回湘、来湘暨"温暖三湘" 网络视频双选会系列活动的通知

各普通高等学校、企事业用人单位:

根据国务院办公厅《关于应对新冠肺炎疫情影响强化稳就业 举措的实施意见》(国办发〔2020〕6 号)文件要求和教育部《关 于应对新冠肺炎疫情做好 2020 届全国普通高等学校毕业生就业 创业工作的通知 》(教学〔2020〕2 号)以及关于开展"24365" 校园招聘服务活动的相关部署,为进一步推进我省高校毕业生积

极服务区域经济发展,更有效地促进高校毕业生就业,湖南省教 育厅联合湖南省人力资源和社会保障厅、湖南省人民政府国有资 产监督管理委员会、湖南省工业和信息化厅决定于 2020 年 5 月 22 日开始举办我省 2020 届高校毕业生留湘、回湘、来湘暨"温 暖三湘"网络视频双选会系列活动。现将有关事项通知如下:

#### 一、活动目的

以有效推动疫情期间高校毕业生就业为目标,为本省企事业 单位和高校毕业生搭建线上视频双选会平台,促进高校毕业生留 湘、回湘、来湘就业创业。

#### 二、组织机构

主办单位:湖南省教育厅

湖南省人力资源和社会保障厅

湖南省人民政府国有资产监督管理委员会

湖南省工业和信息化厅

承办单位:湖南省大中专学校学生信息咨询与就业指导中心

湖南省大学生就创业基金会

湖南省普通高等学校毕业生就业促进会

协办单位:长沙市云研网络科技有限公司

#### 三、活动领导小组

 组 长:蒋昌忠 湖南省教育厅党组书记、厅长、工委书记、 省委教育工作领导小组秘书组组长

 $-2-$ 

副组长:王瑰曙 湖南省教育厅党组副书记、副厅长、工委副 书记、省委教育工作领导小组秘书组副组长

- 黄赞佳 湖南省人力资源和社会保障厅党组副书记、 副厅长
- 卢光祖 湖南省人民政府国有资产监督管理委员会 一级巡视员
- 熊 琛 湖南省工业和信息化厅党组成员、总经济师 成 员: 黄扬清 湖南省教育厅学生处处长
	- 曹 敏 湖南省大中专学校学生信息咨询与就业指 导中心主任
	- 李日新 湖南省人力资源和社会保障厅就业促进与 失业保险处处长
	- 胡 谦 湖南省人民政府国有资产监督管理委员会 三级调研员
	- 孙 丹 湖南省工业和信息化厅中小企业服务指导 处主任科员

 $-3-$ 

此次活动领导小组办公室设在湖南省大中专学校学生信息 咨询与就业指导中心,负责总协调工作。

#### 四、活动内容及时间安排

活动采取线上网络视频双选会,线下中小微企业校企座谈会 形势举办。(具体详见附件 2)

#### 五、参会对象

省内各企事业用人单位、湖南省普通高等院校毕业生

六、总体要求

(一)加强组织领导

湖南省人力资源和社会保障厅、湖南省人民政府国有资产监 督管理委员会、湖南省工业和信息厅负责组织本地区企事业单位 积极参与,湖南省教育厅负责引导高校组织好学生积极报名,及 时关注湖南省大学生就业创业网、湖南省毕业生就业促进会公众 号、云就业平台相关信息。

(二)加大宣传引导

各普通高校要及时做好宣传发动工作,利用校园网、校园宣 传栏、校园广播等媒介扩大招聘活动影响力,组织毕业生关注湖 南省大学生就业创业网、湖南省毕业生就业促进会公众号、云就 业平台相关信息并参与线上招聘。

#### 七、联系方式

湖南省教育厅

联 系 人: 鲁光杰

联系电话: 0731-84715492

湖南省人力资源和社会保障厅

联 系 人:李日新

联系电话: 0731-84900025

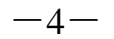

湖南省人民政府国有资产监督管理委员会

- 联系人:胡谦
- 联系电话: 0731-82211403
- 湖南省工业和信息化厅
- 联 系 人: 孙 丹
- 联系电话: 0731-88955536
- 湖南省大中专学校学生信息咨询与就业指导中心
- 联 系 人: 干 彬
- 联系电话: 0731-82116068
- 长沙市云研科技网络有限公司
- 联 系 人:孔德强
- 联系电话: 15580841652
- 附件:1.湖南省 2020 届高校毕业生留湘、回湘、来湘暨"温 暖三湘"网络视频双选会系列活动实施方案
	- 2.湖南省 2020 届高校毕业生留湘、回湘、来湘暨"温暖

三湘"网络视频双选会系列活动内容及时间安排表

 3.湖南省 2020 届高校毕业生留湘、回湘、来湘暨"温暖 三湘"网络视频双选会系列活动用人单位参会办法

 4.湖南省 2020 届高校毕业生留湘、回湘、来湘暨"温 暖三湘"网络视频双选会系列活动毕业生参会办法

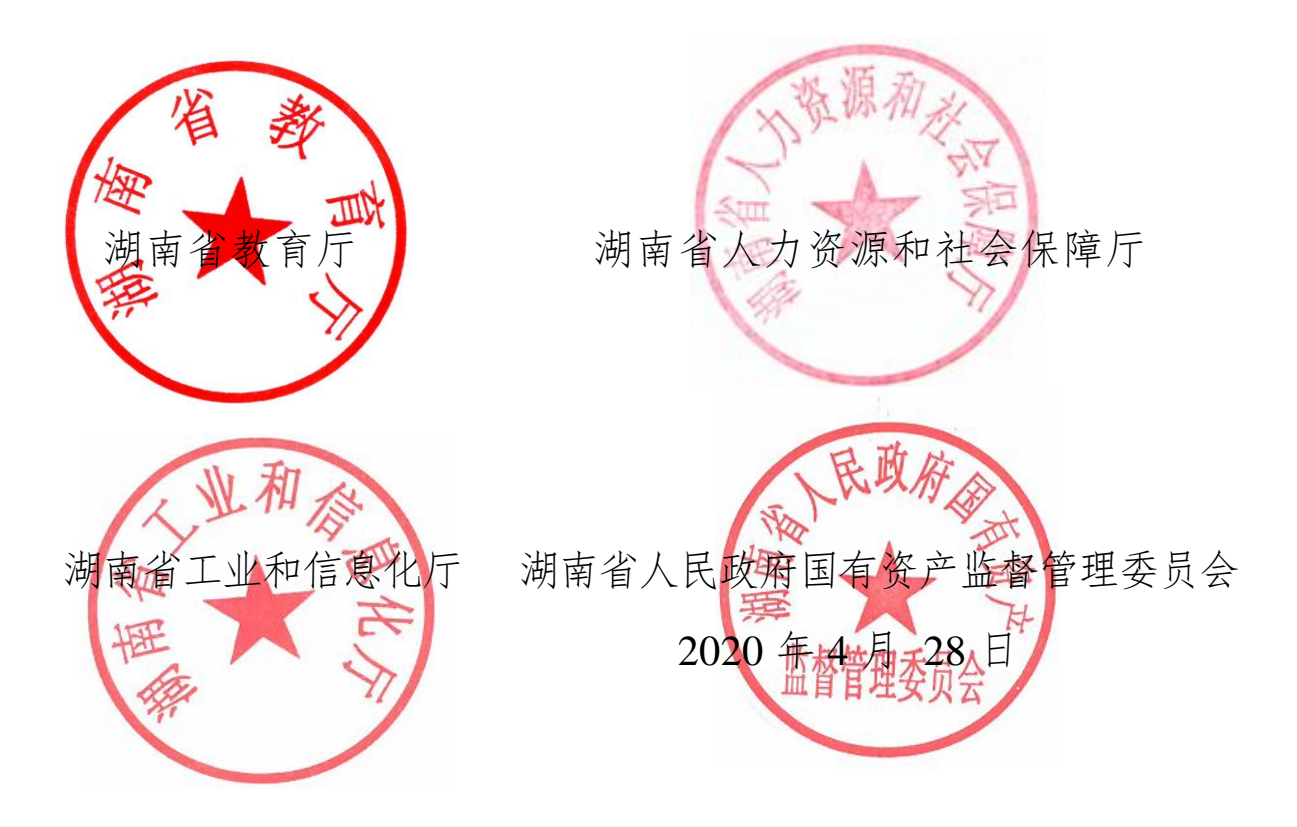

## 湖南省 2020 届高校毕业生留湘、回湘、来湘 暨"温暖三湘"网络视频双选会 系列活动实施方案

根据中央、省关于做好疫情期间高校毕业生就业工作的部署 要求,为进一步鼓励我省高校毕业生积极服务区域经济发展,为 我省实施"创新引领、开发崛起"战略提供坚强的人才智力支撑, 湖南省教育厅联合湖南省人力资源和社会保障厅、湖南省人民政 府国有资产监督管理委员会、湖南省工业和信息化厅决定从2020 年 5 月 22 日开始举办我省 2020 届高校毕业生留湘、回湘、来 湘暨"温暖三湘"网络视频双选会系列活动,现制定相关活动实施 方案,具体内容如下:

#### 一、工作目标

以有效推动疫情期间高校毕业生就业为目标,为本省企事业 单位和高校毕业生搭建线上视频双选会平台,促进高校毕业生留 湘、回湘、来湘就业创业。

#### 二、工作原则

(一)坚持将湖南打造成人才集聚新高地。鼓励引导省内高 校毕业生留湘发展、省外高校毕业生来湘干事创业,优化人才生 态,加强服务保障,搭建横向流动桥梁、纵向发展阶梯,营造人

 $-7-$ 

尽其才的良好氛围和就业环境。

(二)坚持做好就业重点群体重点帮扶。要加强对建档立卡 贫困家庭毕业生、残疾毕业生、少数民族毕业生等群体及湖北籍 毕业生的就业帮扶,优先推荐岗位,实现稳定就业。同步做好省 内外毕业生招引就业创业工作,明确专人负责,逐一通知相关毕 业生积极参加。

(三)坚持做好就业指导。要及时了解掌握毕业生思想动态 和心理状况,加强职业生涯规划教育,引导毕业生合理调整就业 预期;同时,针对当前就业形势和疫情影响,精细化提供就业心 理咨询,疏导毕业生的就业焦虑情绪,缓解就业心理压力。

(四)大力推行网上招聘服务。鼓励高校和用人单位利用互 联网进行供需对接,为用人单位提供线上招聘信息展示、简历筛 选处理、视频面试、及时沟通等功能,为求职者和用人单位搭建 双向互选的线上求职平台,实行网上面试、网上签约、网上报到。

三、工作内容

2020 年 5 月 22 日开始,全省范围内利用网络视频方式举办 "温暖三湘"高校毕业生招聘会,重点实施三大工程。

(一)留湘:面向省内就读的高校毕业生,以"一家人"的心 理和姿态,为高校毕业生安居湖南、投身湖南提供最暖心温馨的 "家人"服务,获得情感认同,最终吸引毕业生成为大家庭一员, 以政策和环境真正做到让人才留得住、干得好。

 $-8-$ (二)回湘:面向省外读书的本省生源毕业生,以家乡人的 情感号召在外学子回省就业,特别统计好湖南在外省优秀毕业生 的对接服务,尽最大努力、最大诚意让他们重回家乡,共同建设 家乡。

(三)来湘:面向省外生源毕业生,从单打独斗式招才引才, 到利用网络共招共引,通过政府引导、平台资源和市场服务的组 团出击,形成强大集聚效应,特别是把最优秀、最紧缺的人才吸 引到湖南。

针对上述 3 大工程, 认真梳理人才政策, 做到因才施策、因 地施策,有效放大湖南引力、集成湖南动力、尽显湖南魅力。

#### 四、工作要求

(一)加强组织领导。成立活动领导小组,省教育厅、人力 资源和社会保障厅、国有资产监督管理委员会、工业和信息化厅 为主办单位,省大中专学校学生信息咨询与就业指导中心、大学 生就创业基金会、普通高等学校毕业生就业促进会为承办单位, 长沙市云研网络科技有限公司为协办单位;蒋昌忠厅长任领导小 组组长,王瑰曙副厅长任领导小组副组长,黄扬清处长和曹敏主 任任组员,领导小组办公室设在湖南省大中专学校学生信息咨询 与就业指导中心,负责总协调工作。

(二)加强责任落实。明确各部门职责:人力资源和社会保 障厅要梳理吸引人才的政策,及时对外公布;国有资产监督管理 委员会、工业和信息化厅要大力组织企事业单位积极参与;教育 厅要高效组织好学生积极报名,做到全面覆盖、精准对接。各市

 $-9-$ 

州教育局、人力资源和社会保障局、国有资产监督管理局、工业 和信息化局要及时关注湖南省大学生就业创业网、湖南省毕业生 就业促进会公众号、云就业平台相关信息并注册发布企业人才需 求情况,全程妥善做好对上对下相关工作。

(三)加强规范管理。要维护毕业生合法权益。杜绝任何形 式的就业歧视,不得拒绝招录疫情严重地区的毕业生,不得设置 性别、民族等歧视性条件和院校、培养方式(全日制和非全日制) 等限制性条件;要加强学生就业安全教育,严防招聘陷阱、就业 欺诈、"培训贷"等不法行为;要加强毕业生就业状况统计监测, 确保统计结果及时准确,继续做好毕业生就业情况跟踪调查,加 强调查结果的数据应用:要持续做好跟踪服务,及时为已落实工 作单位的毕业生办理就业手续,对离校时未落实工作单位的高校 毕业生,与相关部门做好沟通衔接,持续做好离校未就业毕业生 的就业服务工作。

(四)加强宣传引导。各高校要及时做好宣传发动工作,利 用校园网、校园宣传栏、校园广播等媒介扩大招聘活动影响力, 组织毕业生关注湖南省大学生就业创业网、湖南省毕业生就业促 进会公众号、云就业平台相关信息并参与线上招聘。

### 附件 2

## 湖南省 2020 届高校毕业生留湘、回湘、来湘 暨"温暖三湘"网络视频双选会 系列活动内容及时间安排表

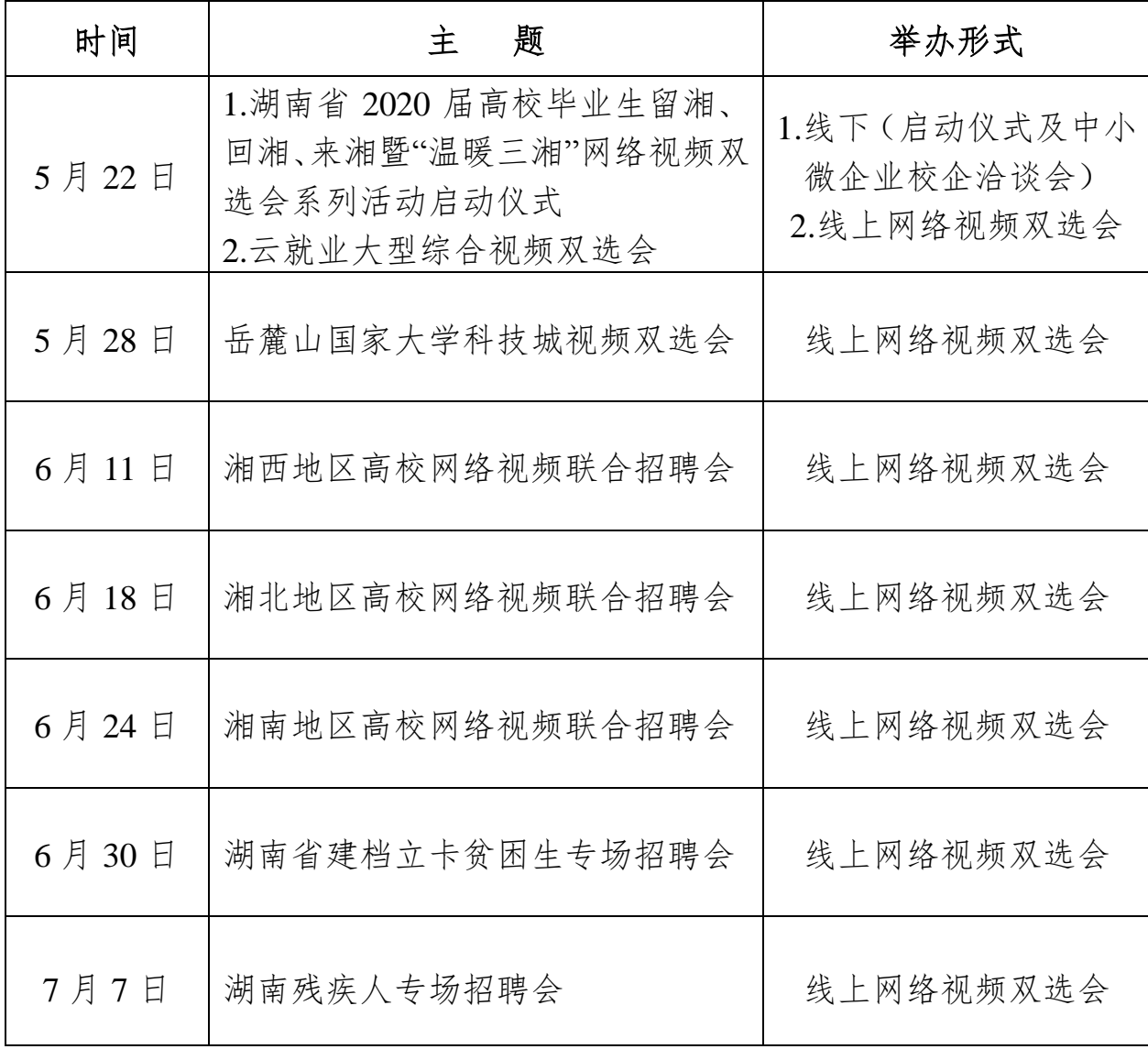

 $-11-$ 

## 湖南省 2020 届高校毕业生留湘、回湘、来湘 暨"温暖三湘"网络视频双选会 系列活动用人单位参会办法

一、报名方式

企业PC端申请。通过"湖南省大学生就业创业网"(www.hunbys.net), 点击页面首焦图"湖南省 2020 届高校毕业生留湘、回湘、来湘暨 "温暖三湘"网络视频双选会"或云就业平台 http://hr.hunbys.net 进 入,点击登录企业后台(无账号点击注册,账号认证通过后再报 名)→视频双选会→搜索"湖南省 2020 届高校毕业生留湘、回湘、 来湘暨"温暖三湘"网络视频双选会"→进入点击"报名"→ 填写职 位、面试官等信息→提交等待审核。

#### 二、参会方法

企业 PC 端参会。单位可于招聘会开始之前查看筛选已投递 的简历,对合适的简历纳入考虑并选择进入待面试列表。招聘会 当天 PC 端进入招聘会会场→单位登录→进入视频面试间→面试 列表中选择在线求职者,点击"开始面试"→进行视频沟通。更多 人才需求可提前点击"去邀约面试"进入人才大厅邀约,邀约被同 意后即可面试。视频挂断后,单位给出面试结果"合格"或者"不 合格",以及相关备注,以便后续查看。

#### 三、相关要求

1.为提升视频双选会质量和针对性,本场招聘会面向的单位 主体为单位所在地在湖南的企事业单位,将根据用人单位岗位需 求与毕业生专业和学历层次的匹配度,对申请企业进行筛选审核, 确定最终参会企业。

2.用人单位保证提供资质材料和招聘简章的真实性和准确 性;坚决杜绝欺诈行为、虚假信息、歧视现象等,一经举报和发 现,取消参会资格,并列入校园招聘黑名单。

3.在疫情防控期间,双选会、宣讲、面试、笔试等一系列招 聘活动均需采用线上方式进行。

4.为确保网络招聘会效果,会场将设置 500 家报名单位并发 量上限,按报名先后顺序进行审核,报满为止。用人单位报名成 功后需按时登录进入网络招聘现场,如因特殊原因取消预订,应 提前告知。若无故未按时招聘,将列入预警名单。

#### 四、用人单位咨询

如有报名、系统使用操作等问题可添加微信咨询

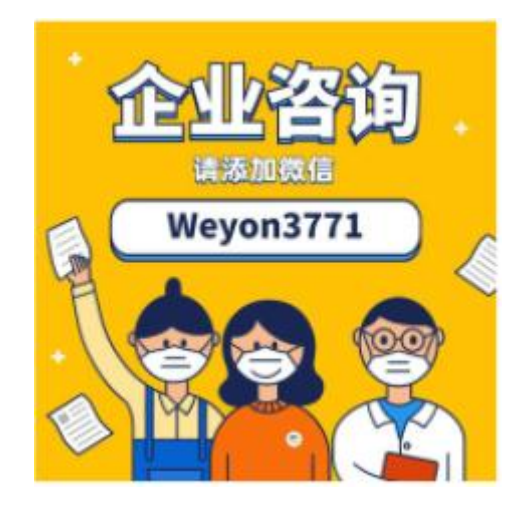

 $-13-$ 

## 湖南省 2020 届高校毕业生留湘、回湘、来湘 暨"温暖三湘"网络视频双选会 系列活动毕业生参会办法

毕业生在招聘会开始前,需提前关注微信"快招聘同城平台" 小程序,注册过程中系统将引导完成线上简历的制作,以便应聘 投递。关注后登录或注册微信"快招聘"小程序→点击中部"双选 会"→ 搜索选择"湖南省 2020 届高校毕业生留湘、回湘、来湘暨 "温暖三湘"网络视频双选会"→点击"报名进入会场"进入提前报 名→搜索/查看意向单位或岗位→选择岗位→点击"申请面试"即 可排队面试。视频面试结束后,请留意相关微信端进程通知,及 时知晓求职结果。

扫码进入

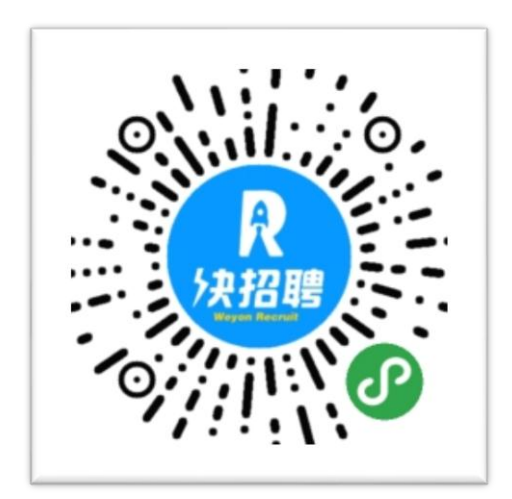